#### CS 340 **#2: Character Encodings and Binary Math**

Computer Systems Aug. 24, 2023 · G Carl Evans

# **Representing Letters: ASCII**

Representing numbers is great -- but what about words? Can we make sentences with binary data?

- **Key Idea:** Every letter is \_\_\_\_\_\_ binary bits.<sup>\*: in ASCII</sup> *(This means that every letter is \_\_\_\_\_ hex digits.)*
- Global standard called the **American Standard Code for Information Interchange (ASCII)** is a \_\_\_\_\_\_\_\_\_\_\_

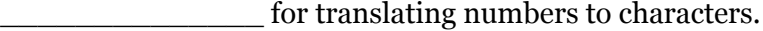

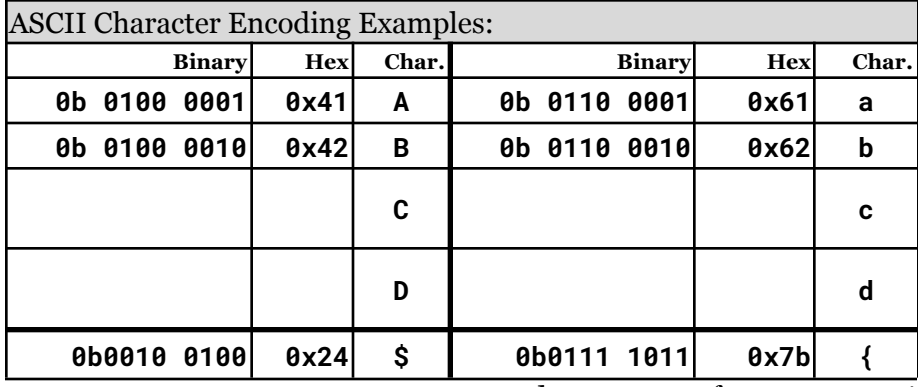

...and now we can form sentences!

**Q:** Are there going to be any issues with ASCII?

## **Representing Letters: Other Character Encodings**

Since ASCII uses only 8 bits, we are limited to only 256 unique characters. There's far more than 256 characters -- and what about EMOJIs??

- **Many** other character encodings exist other than ASCII.
- The most widely used character encoding is known as **Unicode Transformation Format (8-bit)** or \_\_\_\_\_\_.
- Standard is **ISO/IEC 10646** (Updated annually!).

# **Technical Details of UTF-8 Encoding**

UTF-8 uses a \_\_\_\_\_\_\_\_\_\_\_-bit design where each character by be any of the following:

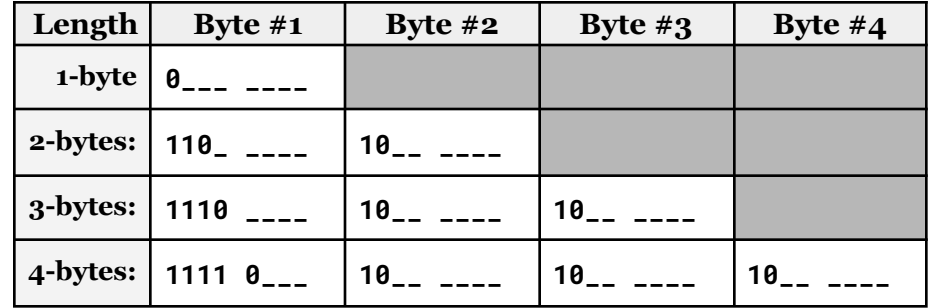

Unicode characters are represented by **U+##** *(where ## is the hex value of the character encoding data)* and all 1-byte characters match the ASCII character encoding:

● **'a'** is ASCII **\_\_\_\_\_\_**, or **\_\_\_\_\_\_\_\_**.

**Example: ε** (epsilon) is defined as **U+03b5**. How do we encode this?

**Example:** I received the following binary message encoded in UTF-8: **0100 1000 0110 1001 1111 0000 1001 1111 1000 1110 1000 1001 1.** What is the hexadecimal representation of this message?

**2.** What is the **byte length** of this message? \_\_\_\_\_\_

- **3.** What is the **character length** of this message?
- **4.** What does the message say?

#### **02/utf8-binary.c**

```
4
5
6
7
    unsigned char message[] = {
      0b01001000, 0b01101001, 0b11110000,
      0b10011111, 0b10001110, 0b10001001, 0
    };
    printf("%s\n", message);
```
# **Bit Manipulation: Binary Addition**

For the past two lectures we have focused on the first foundation: **DATA**. Today, we are going to begin the transition away from data and into how data applies to the **CPU.** Binary addition work just like decimal addition, but with only **0**s and **1**s:

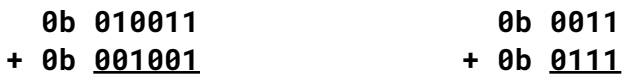

**Negative Numbers: \_\_\_\_\_\_\_\_\_\_\_\_\_\_\_\_\_\_\_\_\_\_\_\_\_\_**

**0b 010011 - 0b 001001 - 0b 0111 0b 0011**

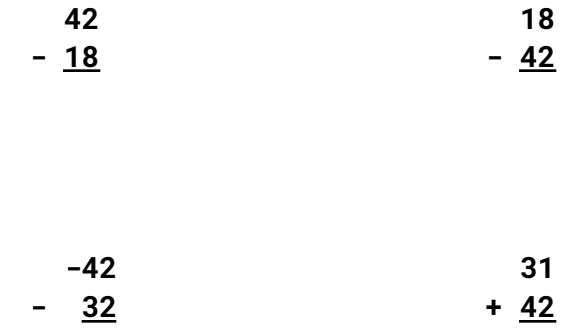

**Overflow Detection in Two's Complement:**

## **Two's Complement**

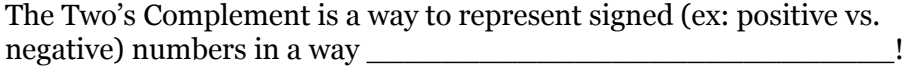

## **Towards Multiplication**

With Two's Complement, we can add and subtract numbers! What about more complex operations?

*For simplicity, let's imagine running on an 7-bit machine:*

**-17** =

 $-4 =$ 

**-1** =

- **10 x 2 = 10 x 4 = 10 x 9 = Bit Shift Operations:**
	- 1. [Left Shift]:
	- 2. [Right Shift]: